## **HI\_SetCurrLayerIgnoreZoom**

## %HI\_SetCurrLayerIgnoreZoom function

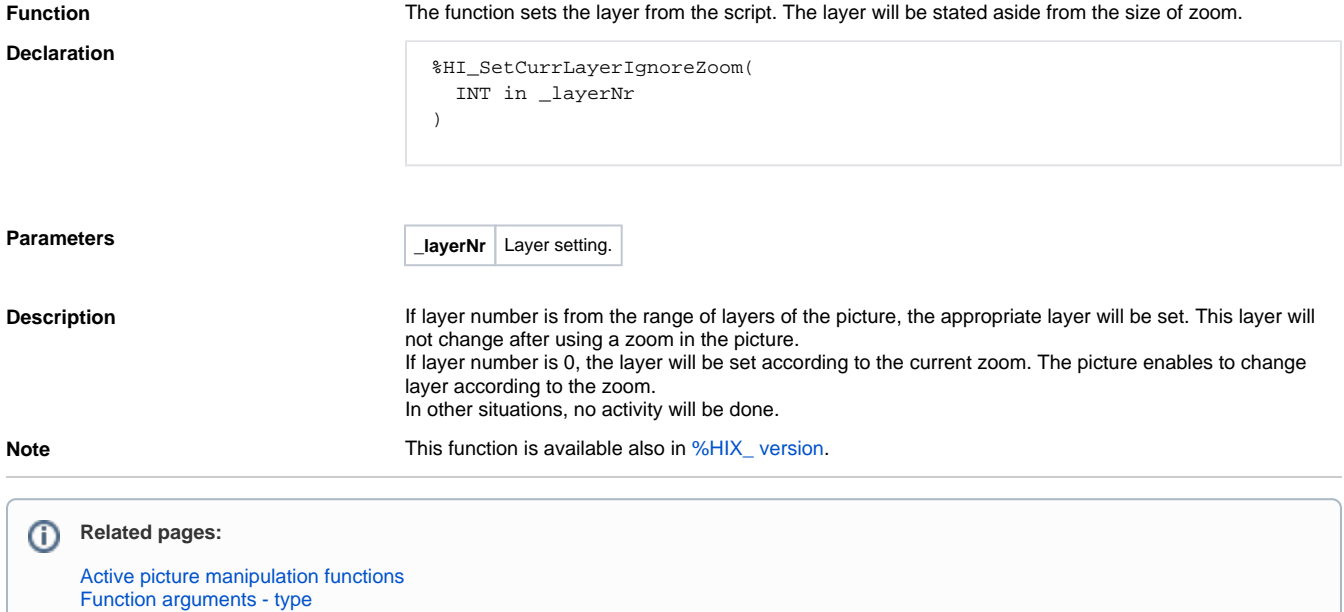